<<Windows XP << <>>>

<<Windows XP >>

- 13 ISBN 9787302159605
- 10 ISBN 7302159602

出版时间:2007-10

页数:234

PDF

更多资源请访问:http://www.tushu007.com

 $,$  tushu007.com

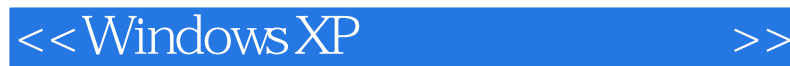

Windows XP

Windows XP Windows XP Windows XP Windows XP Windows XP

, tushu007.com

Windows XP

Windows XP Windows XP

windows XP<br>windows XP windows XP

Windows XP

## , tushu007.com  $>>$

## $<<$ Windows $\times$ P

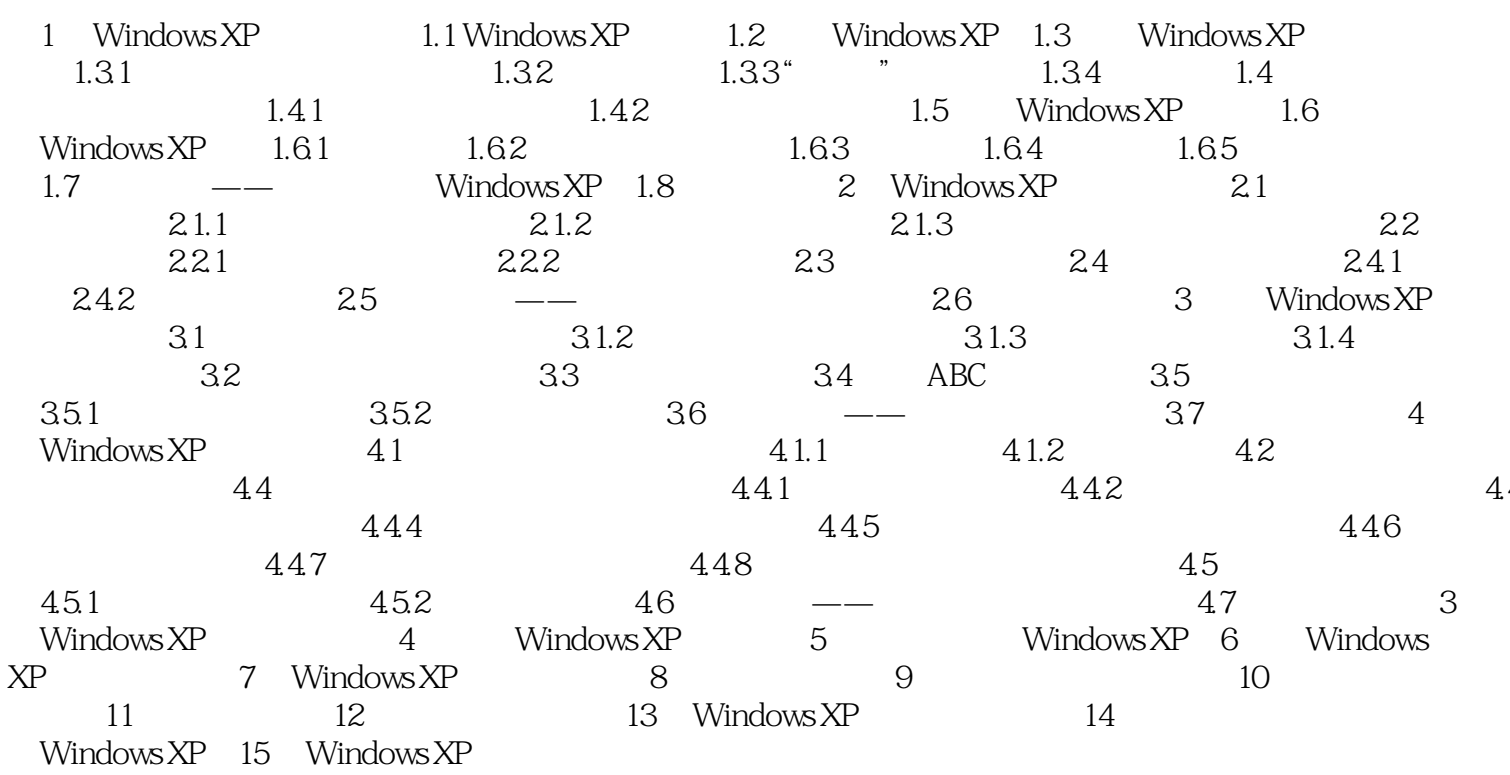

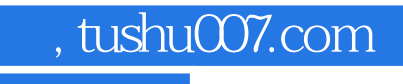

## $<<$ Windows XP  $>>$

本站所提供下载的PDF图书仅提供预览和简介,请支持正版图书。

更多资源请访问:http://www.tushu007.com